Corso di Informatica 1 (IN110) – Prof. Marco Liverani – a.a. 2021/2022

# Esame scritto del 28 Gennaio 2022 (Appello A)

*Si richiede di risolvere entrambi gli esercizi riportando una codifica in linguaggio C completa dei due programmi. Nel caso in cui non si riesca a completare entrambi gli esercizi si suggerisce di riportare almeno la codifica in C delle funzioni principali o una loro pseudo-codifica. È possibile consultare libri e appunti personali, ma non scambiare libri o appunti con altri studenti. I compiti che presenteranno evidenti ed anomale "similitudini" saranno annullati. La prova scritta ha una durata di tre ore, durante le quali non è consentito allontanarsi dall'aula, se non dopo aver consegnato il compito.*

*Deve essere consegnata solo la "bella copia" del compito scritto; su ciascun foglio deve essere riportato il nome, il cognome e il numero di matricola (o un altro codice identificativo di fantasia) dello studente.*

## **Esercizio n. 1**

Letti in input due numeri interi positivi *n*, *m*, generare due matrici *A* e *B* di numeri interi positivi casuali minori di 100, di *n* righe e *m* colonne. Visualizzare in output le due matrici. Visualizzare il valore min<sub>0≤i<n</sub> (max<sub>0≤*j*<*m* | $A_{i,j} - B_{i,j}$ |) e i valori degli indici *i* e *j* per cui si ottiene tale valore.</sub> Ricordiamo che in linguaggio C la funzione di libreria "abs(...)" restituisce il valore assoluto dell'argomento.

**Esempio** Siano  $n = 4$  e  $m = 5$  e si considerino le seguenti matrici di numeri interi casuali:

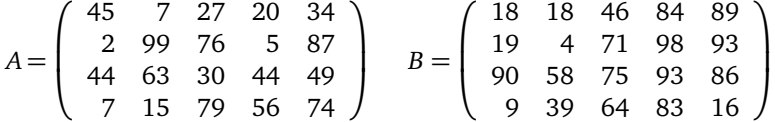

Il valore min-max cercato è 49 e si trova con gli elementi della terza riga e della quarta colonna.

#### **Soluzione**

```
\sqrt{2}#include <stdlib.h>
_2 #include <stdio.h>
_3 #include <time.h>
  #define MAX 50
5
\delta void generaMatrice(int A[MAX][MAX], int n, int m) {
    for (int i=0; i<n; i+1)
\vert s \vert for (int j=0; j<m; j++)
9 \mid A[i][j] = rand() \; % \; 100;_{10} return;
11 \mid \}12
_{13} void stampaMatrice(int A[MAX][MAX], int n, int m) {
_{14} for (int i=0; i<n; i++) {
15 for (int j=0; j<m; j++)
_{16} printf("%2d", A[i][j]);
_{17} printf("\n");
_{18} }
_{19} | printf("\n");
_{20} return;
_{21} }
```

```
22
_{23} int main(void) {
_{24} int A[MAX][MAX], B[MAX][MAX], n, m, i, j, min=100, max, imin, jmax, jmaxtmp;
25 srand((unsigned)time(NULL));
26 printf("Numero di righe e colonne: ");
_{27} scanf("%d %d", &n, &m);
_{28} generaMatrice(A, n, m);
_{29} stampaMatrice(A, n, m);
_{30} generaMatrice(B, n, m);
31 stampaMatrice(B, n, m);
_{32} for (i = 0; i<n; i++) {
\max = -1;_{34} for (j=0; j<m; j++) {
35 if (abs(A[i][j] - B[i][j]) > max) {
36 max = abs(A[i][j] - B[i][j]);
37 \mid jmaxtmp = j;
38 }
39 }
_{40} if (max < min) {
_{41} min = max;
_{42} imin = i;
_{43} | jmax = jmaxtmp;
44 }
45 }
_{46} printf("Il valore min-max e' %d negli elementi (%d,%d)\n", min, imin, jmax);
47 return(0);
48 }
   \overline{\phantom{a}} \overline{\phantom{a}} \overline{\
```
### **Esercizio n. 2**

Letto in input un grafo orientato  $G = (V, E)$  con *n* vertici, rappresentarlo con liste di adiacenza. Indichiamo con *e<sup>v</sup>* il grado entrante di ciascun vertice *v* ∈ *V*(*G*). Visualizzare in output una coppia di vertici *u*, *v* ∈ *V*(*G*) tale che *u* ≠ *v* e  $|e_u - e_v|$  sia massimo.

**Esempio** Si consideri il grafo  $G = (V, E)$  rappresentato in figura.

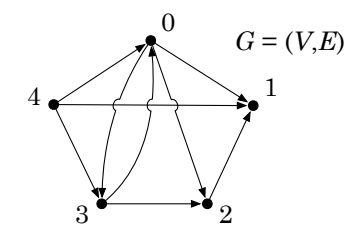

La coppia di vertici con la massima differenza di grado entrante è data da  $u = 1$  con  $e_1 = 3$  e  $v = 4$  con  $e_4 = 0.$ 

 $\sqrt{2}$ 

#### **Soluzione**

```
_1 #include <stdlib.h>
_2 #include <stdio.h>
_3 #define MAX 50
4
5 struct nodo {
6 int info:
7 struct nodo *next;
\left| \begin{array}{c} 8 \end{array} \right| };
9
10 Struct nodo *leggiLista(void) {
11 | struct nodo *p, *primo=NULL;
n_2 int i, n;
13 printf("Numero di elementi: ");
_{14} scanf("%d", &n);
_{15} printf("Inserisci %d elementi: ", n);
16 for (i=0; i<n; i++) {
p = \text{malloc}(\text{sizeof}(\text{struct node}));
_{18} scanf("%d", &p->info);
_{19} p->next = primo;
_{20} | primo = p;
_{21} }
_{22} return(primo);
_{23} }
24
_{25} int leggiGrafo(struct nodo *G[]) {
_{26} int i, n;
27 printf("Numero di vertici del grafo: ");
28 scanf("%d", &n);
29 for (i=0; i<n; i++) {
30 printf("Lista dei vertici adiacenti al vertice %d:\n", i);
\mathsf{G}[i] = \text{leggilista});
32 \mid \}_{33} return(n);
```

```
34 }
35
36 int grado(struct nodo *G[], int n, int x) {
37 struct nodo *p;
_{38} int i, g = 0;
_{39} for (i=0; i<n; i++) {
_{40} if (i != x) {
p = G[i];_{42} while (p != NULL) {
43 if (p \rightarrow \inf 0 == x)^{44} g++;
45 | p = p->next;
46 }
47 }
48 }
_{49} return(g);
50 \mid \}51
52 \int int main(void) {
53 Struct nodo *G[MAX];
\mathsf{int} u, v, gu, gv, n, max = -1, max_u, max_v;
\text{ss} n = leggiGrafo(G);
56 for (u=0; u<n; u++) {
57 \mid gu = grado(G, n, u);
\begin{array}{c|c} 58 & \text{for (v=0; v<n; v++) } \end{array}_{59} gv = grado(G, n, v);
60 if (u != v && abs(gu - gv) > max) {
61 max_u = u;
\begin{array}{c|c}\n\text{62} & \text{max\_v = v;}\n\end{array}\begin{array}{c|c}\n\text{63} & \text{max} = \text{abs}(\text{gu} - \text{gv});\n\end{array}64 }
65 }
66 }
\sigma printf("La coppia di vertici e' %d e %d\n", max_u, max_v);
68 return(0);
69 }
```
 $\overline{\phantom{a}}$   $\overline{\phantom{a}}$   $\overline{\$